## << Dreamweaver CS3

, tushu007.com

- << Dreamweaver CS3
- 13 ISBN 9787302166573
- 10 ISBN 7302166579

出版时间:2008-1

页数:452

PDF

更多资源请访问:http://www.tushu007.com

Dreamweaver CS3

 $AP$  Div  $ASP$ 

 $\overline{3}$ 

 $\frac{4}{3}$ 

 $,$  tushu007.com

<<中文版Dreamweaver CS3从入门>>

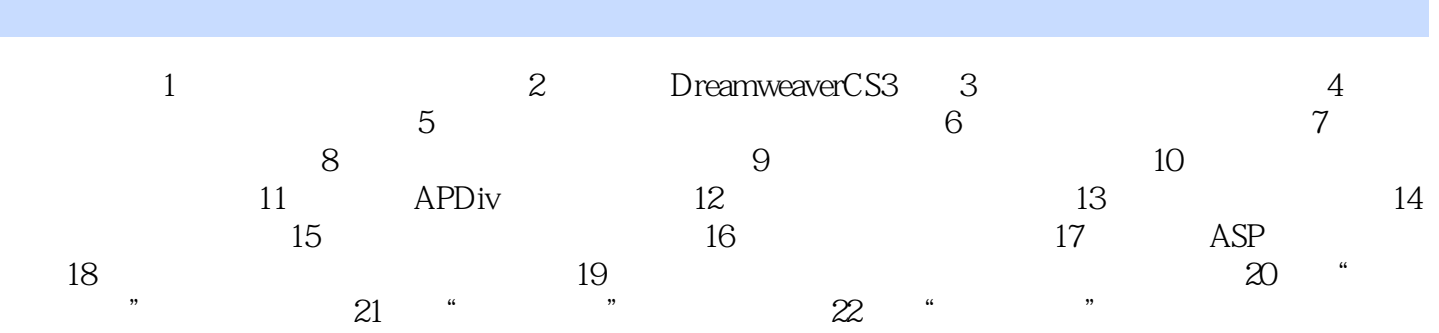

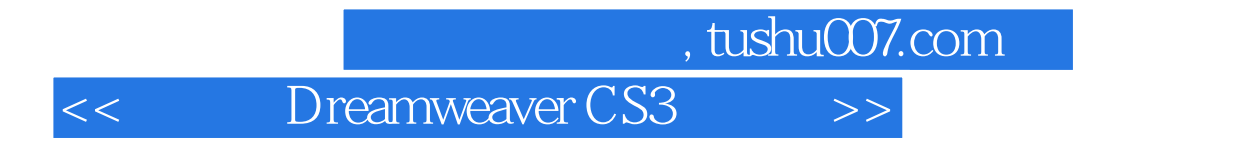

DreamweaverCS3

本站所提供下载的PDF图书仅提供预览和简介,请支持正版图书。

更多资源请访问:http://www.tushu007.com